# **terminal électronique 1xbet**

- 1. terminal électronique 1xbet
- 2. terminal électronique 1xbet :casino room online
- 3. terminal électronique 1xbet :aposta final da copa

## **terminal électronique 1xbet**

#### Resumo:

**terminal électronique 1xbet : Depósito = Diversão! Aumente a diversão em fauna.vet.br fazendo um depósito e ganhando um bônus incrível!**  contente:

## **terminal électronique 1xbet**

### **terminal électronique 1xbet**

Havia ouvido falar sobre apostas desportivas online, mas nunca tinha tido a oportunidade de experimentar. Foi então que me deparei com a 1xBet, um site de reconhecido prestígio internacional que oferece jogos de cassino e apostas desportivas online

### **Minha Primeira Experiência**

Registrei-me na plataforma e fiquei impressionado com a facilidade do processo. Foi então que fiz o meu primeiro depósito e comecei a jogar. As quotas eram bem melhores do que esperava e tive a oportunidade de apreciar a transparência e a segurança oferecidas pela plataforma.

### **Depósitos e Retiradas Simples**

Uma vez que decidi continuar a utilizar o serviço, fiquei feliz em terminal électronique 1xbet descobrir que as opções de depósito e retirada de fundos eram rápidas e fáceis de executar. A equipe de suporte da 1xBet esteve sempre disponível para ajudar em terminal électronique 1xbet caso de necessidade.

### **Uma Gama Diversificada de Eventos Esportivos**

Além de jogos de cassino, a 1xBet também oferece apostas em terminal électronique 1xbet uma ampla variedade de eventos desportivos, o que permite que eu selecione os meus favoritos e otimize a minha estratégia de aposta.

### **A Importância da Moderação**

Deve-se, no entanto, manter-se ciente de que as apostas desportivas podem ser uma atividade divertida e potencialmente lucrativa, mas é importante lembrar-se de jogar de forma responsável e moderada.

## **Perguntas Frequentes**

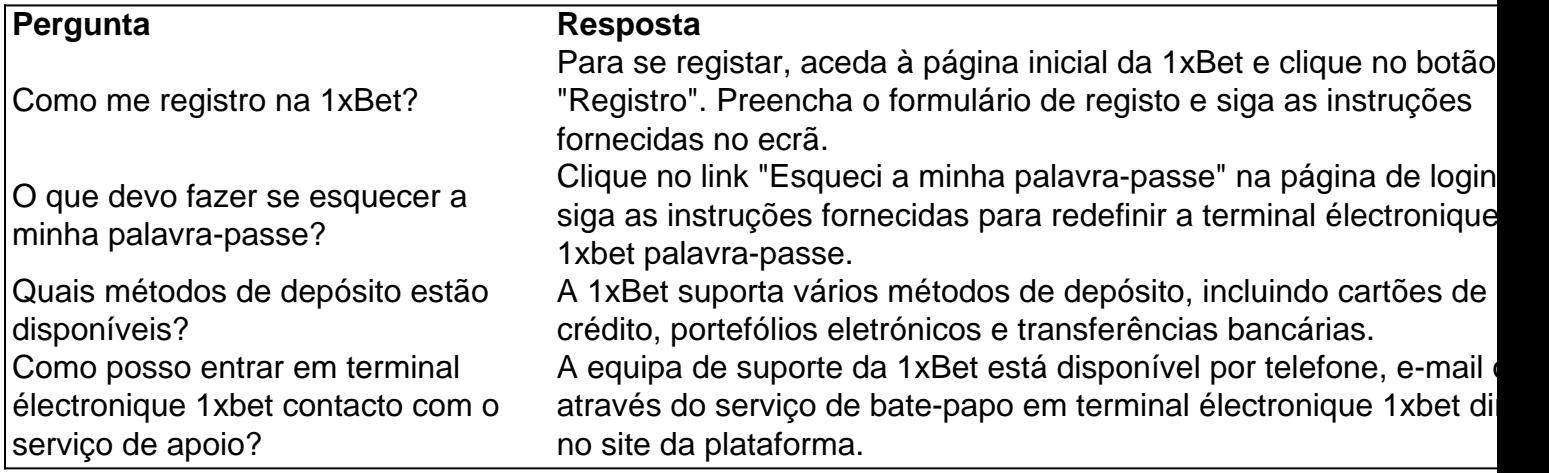

#### [bingo online valendo dinheiro](https://www.dimen.com.br/bingo-online-valendo-dinheiro-2024-06-28-id-12847.html)

## Aviator 1xBet V3: Um jogo que veio para revolucionar o mundo das apostas

O Aviator 1xBet V3 é um jogo que tem feito muito sucesso entre os apostadores. Ele é um jogo de cassino online que foi criado pela empresa 1xBet. O objetivo do jogo é tentar prever quando o avião irá decolar e quanto tempo ele irá voar. Se você conseguir prever corretamente, você pode ganhar muito dinheiro.

O Aviator 1xBet V3 foi lançado em terminal électronique 1xbet 2024 e desde então tem se tornado cada vez mais popular. Isso se deve ao fato de ser um jogo muito divertido e emocionante. Além disso, é um jogo que oferece uma grande oportunidade de ganhar dinheiro. \*\*Como jogar o Aviator 1xBet V3?\*\*

Para jogar o Aviator 1xBet V3, você precisa primeiro criar uma conta no site da 1xBet. Depois de criar terminal électronique 1xbet conta, você pode fazer um depósito e começar a jogar. O jogo é muito simples de jogar. Você só precisa escolher quanto dinheiro você quer apostar e clicar no botão "Apostar". O avião então começará a voar. Você pode sacar seu dinheiro a qualquer momento clicando no botão "Sacar".

\*\*Quanto dinheiro você pode ganhar com o Aviator 1xBet V3?\*\*

A quantidade de dinheiro que você pode ganhar com o Aviator 1xBet V3 depende de quanto dinheiro você apostar e quanto tempo o avião voar. Se você apostar uma pequena quantia de dinheiro, você só poderá ganhar uma pequena quantia de dinheiro. No entanto, se você apostar uma grande quantia de dinheiro, você poderá ganhar muito dinheiro. \*\*Conclusão\*\*

O Aviator 1xBet V3 é um jogo muito divertido e emocionante que oferece uma grande oportunidade de ganhar dinheiro. Se você está procurando um novo jogo de cassino para jogar, então você definitivamente deveria experimentar o Aviator 1xBet V3.

\*\*Perguntas frequentes\*\*

\* \*\*Ainda não existe uma versão V3 do Aviator no 1xBet.\*\*

\* \*\*O Aviator 1xBet V3 é um jogo de cassino online que foi criado pela empresa 1xBet.\*\*

\* \*\*O objetivo do jogo é tentar prever quando o avião irá decolar e quanto tempo ele irá voar.\*\* \* \*\*Se você conseguir prever corretamente, você pode ganhar muito dinheiro.\*\*

\* \*\*O Aviator 1xBet V3 foi lançado em terminal électronique 1xbet 2024 e desde então tem se tornado cada vez mais popular.\*\*

## **terminal électronique 1xbet :casino room online**

No Brasil, a 1xBet é uma das casas de apostas mais populares, conhecida por suas cotações altas e excelente atendimento ao cliente. Um dos métodos de pagamento mais convenientes disponíveis no site é o PIX, permitindo que os usuários depositem fundos instantaneamente em terminal électronique 1xbet suas contas.

Como Depositar na 1xBet usando PIX

Para fazer um depósito usando o PIX na 1xBet, siga as etapas abaixo:

Entre no site da 1xBet e faça login em terminal électronique 1xbet terminal électronique 1xbet conta.

Clique em terminal électronique 1xbet "MINHA CONTA" e selecione "DEPÓSITO".

## **terminal électronique 1xbet**

A 1xbet é uma plataforma de apostas esportivas online que permite aos usuários fazer apostas em terminal électronique 1xbet esportes e eventos em terminal électronique 1xbet tempo real.

### **terminal électronique 1xbet**

Se você deseja se inscrever na 1xbet, comece fazendo o download do aplicativo.

### **Passo 1: Baixe o aplicativo no site oficial**

Visite o site [pagbet apk 2024](/pagbet-apk-2024-2024-06-28-id-37256.html) e faça o download do aplicativo simplesmente clicando no botão "**"DOWNLOAD"**".

#### **Passo 2: Permita a instalação de aplicativos desconhecidos**

Antes de começar a instalação, configure o seu dispositivo móvel seguindo esses passos:

- Abra as **"Configurações"** do seu dispositivo;
- Navegue até a seção "**"Instalar aplicativos desconhecidos"**" e **"Habilite-a"**;

#### **Passo 3: Instalação do aplicativo 1xbet**

Após concluir o download, encontre o arquivo (.apk) na pasta de downloads do seu dispositivo e clique nele para iniciar a instalação.

Aguarde a conclusão da instalação para depois abrir o aplicativo e iniciar o processo de inscrição na 1xbet.

## **FAQ**

Onde posso encontrar o aplicativo 1xbet?

Visite o site [apostaganha.bet é confiavel](/apostaganha.bet-�-confiavel-2024-06-28-id-4842.html) para fazer o download do aplicativo 1xbet.

Por que preciso habilitar a instalação de aplicativos desconhecidos?

Para instalar um aplicativo fora dos canais convencionais é necessário habilitar manualmente a opção para que o dispositivo permita a instalação desse aplicativo.

O aplicativo 1xbet é grátuito?

Sim, o download do aplicativo 1xbet é grátuito. Não existe nenhum custo associado ao download ou à instalação.

## **terminal électronique 1xbet :aposta final da copa**

Bilbao está acostumada a ser decorada terminal électronique 1xbet listras, as bandeiras de seu

amado Athletic Club ficam pendurada por todas outras janelas mas no sábado ela se viu inundado com cores menos familiares; o vermelho e azul do Barcelona enchendo cada bar para preencher todos os quadrados enquanto fãs itinerantes celebravam batendo Lyon na final da Liga dos Campeões pela terceira vez.

Foi a dupla talismânica deles, o playmaker Aitana Bonmatí e superstar Alexia Putellas que entregaram na frente de 50.827 fãs O esforço da bonmatí levando uma derivação para Vanessa Gilles passar por Christiane Endler pouco depois do horário marcado antes Putellas adicionou um segundo minuto após entrar profundamente no tempo das lesões; foi merecido os campeões franceses não conseguiram lidar com as cúria dos melhores jogadores mundiais "

Isso nunca foi tão enfático quanto as duas finais anteriores entre esses lados. Em Budapeste, terminal électronique 1xbet 2024, os campeões franceses foram quatro gols dentro de 30 minutos para cima vencer 4-1; três anos depois era uma história familiar: Lyon 3 up no prazo 33 minute'es que venceu por 2 a 1.

Desde então, o

Blaugrana

De acordo com a terminal électronique 1xbet frente Caroline Graham Hansen: "Nós amadurecemos enormemente e aprendemos ao longo dos anos, particularmente das finais que perdemos. Então estamos felizes por estar de volta terminal électronique 1xbet outra chance para ganhar um deles... E mostrar como mudamo-nos."

Lyon tem sido o espinho do lado dos campeões da Liga F, mas a maré está se transformando no futebol feminino europeu. Barcelona empilhado com os vencedores de Copas-Mundo estão agora na ascendência!

Continuidade era o nome do jogo quando as equipes foram anunciadas, Sonia Bompastor com um XI inalterado da segunda mão semifinal contra Paris Saint-Germain terminal électronique 1xbet paris ; enquanto houve apenas uma mudança para Jonatan Giraldez e Marioa Caldentey substituindo Onata Batlle após terminal électronique 1xbet vitória na meia final de segundo perna sobre Chelsea no Stamford Bridge.

O domínio de Barça estava terminal électronique 1xbet exibição, 66.3% da posse no primeiro semestre um testamento do estilo futebol que parece definido para governar por décadas eles tinham muito pouco a mostrar e terminal électronique 1xbet melhor chance chegou 29 minutos depois Lyon entregou-lhes possessão na borda das suas próprias áreas permitindo Caldentey entrar apenas com o objetivo direto dela enviar seu esforço à Endler

Lyon também ameaçou, Lucy Bronze quase se dirigindo para terminal électronique 1xbet própria rede a partir do canto de Selma Bacha. seu cabeçalho saindo da barra antes Wendie Renard bateu o goleiro bola perdida e Barcelona mexido claro...

Guia Rápido rápido

Como faço para me inscrever terminal électronique 1xbet alertas de notícias sobre esportes? Lyon teria, sem dúvida a melhor chance de assumir o comando no início do segundo tempo mas Gilles não conseguiu desviar seu cabeçalho da derrota livre que Bacha teve após Catalina Coll. skip promoção newsletter passado

Inscreva-se para:

Movendo os Goalposts

Nenhum tópico é muito pequeno ou grande demais para cobrirmos, pois oferecemos um resumo duas vezes por semana do maravilhoso mundo de futebol feminino.

Aviso de Privacidade:

As newsletters podem conter informações sobre instituições de caridade, anúncios on-line e conteúdo financiado por terceiros. Para mais informação consulte a nossa Política De Privacidade Utilizamos o Google reCaptcha para proteger nosso site; se aplica também à política do serviço ao cliente da empresa:

após a promoção da newsletter;

Eles seriam obrigados a pagar por terminal électronique 1xbet profligação terminal électronique 1xbet suas raras incursões para frente logo após o marco da hora quando, levando-se ao jogo pela pele do pescoço dele. Bonmatí coletou uma bola na sobreposição antes de disparar no mais apertado dos ângulos; um desvio fora Gilles passando com ela pelo Endler bem colocado." O rugido dos fãs foi ensurdecedor, seu motor e estrelata Ballon d'Or vencedor da Copa do Mundo.

Lyon trouxe o recorde de goleador da competição, Ada Hegerberg. Eles procuraram um equalizador mas não conseguiram aterrar seus socos para substituí-los por Putellas que os colocaria na espada."

O Projeto Barcelona segue terminal électronique 1xbet frente, física e street-smart acrescentadas ao seu estilo fluido para garantir um terceiro título da Liga dos Campeões.

Author: fauna.vet.br Subject: terminal électronique 1xbet Keywords: terminal électronique 1xbet Update: 2024/6/28 4:15:33